# **PROPIEDADES DE MEZCLA DE GASES EN EQUILIBRIO TERMOQUÍMICO FIJANDO TEMPERATURA Y DENSIDAD**

# **APLICACIÓN A DETONACIONES**

## **Gustavo H. Scarpin**

*Dpto .Mec. Aer., Facultad de Ingeniería, Instituto Universitario Aeronáutico Av. Fuerza Aérea 6500 (X5010JMX), Córdoba, Argentina gscarpin@iua.edu.ar, [http://www.iua.edu.ar](http://www.iua.edu.ar/)*

**Palabras claves**: Equilibrio químico, Propiedades termodinámicas, Detonación.

**Resumen**. La carencia de una herramienta que permita determinar la composición y las propiedades de mezclas de gases en equilibrio químico y termodinámico, ha limitado significativamente los estudios y desarrollos realizados en el país en temas relacionados con detonaciones, combustión a volumen constante y, en general, con cualquier sistema que involucre a flujos de alta entalpía. El propósito del presente trabajo ha sido la generación de tal herramienta, la cual concebida como una subrutina, provee a códigos computacionales preexistentes, la capacidad de determinar la composición química y propiedades de los gases involucrados mediante la minimización de la energía libre de Helmholtz. Dicha subrutina está basada en el programa CEA2 desarrollado por NASA Lewis Research Center. A modo de validación de resultados, ha sido aplicada en la solución de problemas de detonación que involucran flujos de gases supuestos en equilibrio termodinámico.

# **1 INTRODUCCIÓN**

El presente trabajo consiste en describir en forma detallada el procedimiento usado en el código CEA2 para minimizar la energía libre de Helmholtz [\(Gordon y McBride, 1994\)](#page-14-0) En la documentación que acompaña al código se presenta una completa pero concisa descripción del mismo, lo cuál resulta insuficiente para ser usado con fines educativos.

A modo de validación de resultados, se ha aplicado dicha técnica a la solución de problemas de detonación que involucran flujos de gases supuestos en equilibrio termodinámico. Para ello se ha modificado el código CEA2 (escrito en lenguaje FORTRAN) para transformarlo en la subrutina SET (Subrutina de Equilibrio Termoquímico, ([Scarpin,](#page-14-1) [2005\)](#page-14-1) ). Dicha subrutina puede ser incorporada a otros programas de cómputos ya existentes conservando éstos sus características originales.

La subrutina SET permite obtener la composición química de mezcla de gases ideales y fases condensadas en equilibrio químico, sobre la base de minimizar la energía libre de Gibbs o de Helmholtz. Si se fija la presión y temperatura, la energía libre de Gibbs es minimizada más fácilmente, ya que estas son sus variables naturales. Por otro lado, si el estado termodinámico está caracterizado por la temperatura y volumen (o densidad), resulta más conveniente minimizar la energía libre de Helmholtz.

Conocida la composición química de equilibrio, pueden determinarse otras propiedades termodinámicas y de transporte de la mezcla de gases resultante.

## **2 DESARROLLO**

### <span id="page-1-1"></span>**2.1 Obtención del equilibrio termoquímico**

Si se sustituye la expresión de la segunda ley de la termodinámica

$$
ds \ge \frac{\delta q}{T} \tag{1}
$$

en la ecuación correspondiente a la primera ley

$$
\delta q = du + P dV \tag{2}
$$

resulta la siguiente ecuación, válida para cualquier estado de equilibrio termodinámico:

$$
0 \ge du + P dV - T ds \tag{3}
$$

donde *u* es la energía interna, *P* la presión, *V* el volumen, *T* la temperatura y *s* la entropía.

Por otro lado, definida la energía libre de Helmholtz *f* como:

<span id="page-1-0"></span>
$$
f \equiv u - T \, s \tag{4}
$$

diferenciando la misma

$$
df = du - T ds - s dT \tag{5}
$$

Si se compara esta ecuación con la ec.  $(3)$  y se considera un proceso a temperatura y volumen (ó densidad  $\rho = 1/V$ ) contante,  $dT = dV = 0$ , se obtiene:

$$
0 \ge df \tag{6}
$$

Para una reacción química espontánea a temperatura y volumen constante, el cambio en la energía de Helmholtz debe ser negativo, un cambio positivo viola la segunda ley. Esto significa que la reacción continuará hasta que la energía libre de Helmholtz alcance un mínimo. En este punto, la reacción se extinguirá, alcanzándose el equilibrio termoquímico.

Una análisis análogo puede ser realizado para la energía libre de Gibbs [\(Scarpin, 2005\)](#page-14-1).

#### **2.2 Minimización de la energía libre de Helmholtz**

Todas las propiedades termodinámicas de una mezcla producto en equilibrio químico, pueden ser determinadas si se fijan dos de dichas propiedades y se conoce su composición química. Esta puede ser obtenida a partir de la composición de las especies reactivas y minimizando las energías libres de Helmholtz ó Gibbs.

A continuación se presenta el método utilizado en la subrutina SET para la minimización de la energía libre de Helmholtz.

La energía libre de Helmholtz puede ser expresada en término de sus variables naturales de la forma:

$$
f = f(T, V, n_1, n_2, \dots, n_{NS})
$$
\n(7)

donde  $n_1, n_2, \ldots, n_{NS}$  es el número de moles por unidad de masa de cada especie de la mezcla.

Su derivada total es:

$$
df = \left(\frac{\partial f}{\partial T}\right)_{V,n} dT + \left(\frac{\partial f}{\partial V}\right)_{T,n} dV + \sum_{j=1}^{NS} \left(\frac{\partial f}{\partial n_j}\right)_{T,V,n_i} dn_j \tag{8}
$$

Definiendo el potencial químico como:

$$
\mu_j = \left(\frac{\partial f}{\partial n_j}\right)_{T, V, n_{i,j}}
$$
\n(9)

se observa que en un proceso a temperatura y volumen constante, la condición de equilibrio se logra cuando:

<span id="page-2-1"></span><span id="page-2-0"></span>
$$
df = 0 = \sum_{j=1}^{NS} \mu_j \, dn_j \tag{10}
$$

Expresando *f* en términos de energía molar, teniendo en cuenta la corrección por presión para gases ideales resulta:

$$
\mu_j = \mu_j^* + RT \ln\left(\frac{P_j}{P_0}\right) \tag{11}
$$

donde

 $\mu^*$  : potencial químico de la especie *j* en el estado estándar

*R* : constante universal de los gases

 $P_j$  : presión parcial de la componente *j*,  $P_j = \frac{n_j}{j}$  $n_iRT$ *P*  $\left(P_j = \frac{n_jRT}{V}\right)$   $P_0$  : presión de referencia  $(P_0 = 10^5 [Pa])$ .

La ec. [\(11\)](#page-2-0) puede ser reescrita como:

$$
\mu_j = \mu_j^* + RT \ln\left(\frac{n_j R' T}{V}\right)
$$
\n(12)

con

<span id="page-3-1"></span><span id="page-3-0"></span>
$$
R' = R/P_0 = 10^{-5} R \tag{13}
$$

Si se conocen *T* y *V*, obteniéndose  $\mu_i^*$  de la base de datos termodinámicos de las distintas especies, la única incógnita es el número de moles de la especie *j*.

Sustituyendo [\(12\)](#page-3-0) en la ec. [\(10\)](#page-2-1) se obtiene la ecuación usada para la minimización:

$$
df_j = 0 = \sum_{j=1}^{NS} \mu_j \, dn_j = \sum_{j=1}^{NS} \left[ \mu_j^* + RT \ln \left( \frac{n_j R^T T}{V} \right) \right] dn_j \tag{14}
$$

### **2.3 Solución mediante los multiplicadores de Lagrange**

Si se observa la ec.  $(14)$ , se puede ver que los  $n_i$  no son variables independientes. Ellos están relacionados de manera tal que el número de moles de cada elemento en el sistema debe permanecer constante, por ejemplo si los reactivos tienen 4 moles de oxígeno, en los productos deberá haber 4 moles de oxígeno.

Una solución posible a los problemas de optimización, en la cual se deben cumplir varias restricciones, es el método de los multiplicadores de Lagrange.

En este caso, la restricción a cumplir es la del balance de masa:

<span id="page-3-2"></span>
$$
\sum_{j=1}^{NS} a_{i,j} n_j - b_i^0 = 0 \qquad (i = 1, ..., \ell)
$$
 (15)

donde *ai,j* es el número de átomos del elemento i por molécula de la especie *j* (por ej. hay 2 átomos O en una molécula de  $CO_2$ , por lo tanto  $a_{i,j} = 2$ ),  $b_i^0$  es el número de kilogramo-mol asignado del elemento *i* por kilogramo del total de reactivos , *NS* es el número de especies y  $\ell$  es el número de elementos químicos presentes. Si se consideran los iones,  $\ell$  es el número de elementos químicos más uno.

Por conveniencia la ec. [\(15\)](#page-3-2) puede ser expresada de la siguiente forma:

<span id="page-3-3"></span>
$$
b_i - b_i^0 = 0 \qquad (i = 1, ..., \ell)
$$
 (16)

donde

$$
b_i = \sum_{j=1}^{NS} a_{i,j} n_j \qquad (i = 1, ..., \ell)
$$
 (17)

es el número de kilogramo-mol del elemento *i* por kilogramo de mezcla.

Volviendo al problema de encontrar el equilibrio, se define la función F como:

$$
F = f + \sum_{i=1}^{\ell} \lambda_i (b_i - b_i^0)
$$
 (18)

donde los λ*i* son los multiplicadores Lagrangianos. La condición de equilibrio resulta entonces:

$$
\delta F = \sum_{j=1}^{NS} \left( \mu_j + \sum_{i=1}^{\ell} \lambda_i a_{i,j} \right) \delta n_j + \sum_{i=1}^{\ell} \left( b_i - b_i^0 \right) \delta \lambda_i = 0 \tag{19}
$$

Tratando como independientes las variaciones  $\delta n_i$ , y  $\delta \lambda_i$  se obtiene:

$$
\mu_j + \sum_{i=1}^{\ell} \lambda_i a_{i,j} = 0 \qquad (j = 1, ..., NS)
$$
 (20)

A la ec. [\(20\)](#page-4-0) se agregan la ecuación de balance de masa [\(16\)](#page-3-3)

<span id="page-4-0"></span>
$$
b_i - b_i^0 = 0 \qquad (i = 1, ..., \ell)
$$
 (16)

Con las ecuaciones [\(16\)](#page-3-3) y [\(20\)](#page-4-0) se forma un sistema de  $NS + \ell$  ecuaciones con igual número de incógnitas. Cómo se observa, a diferencia del método de las constantes de equilibrio, no se ha supuesto ninguna reacción; solamente es necesario especificar las especies que se espera aparezcan en el producto para encontrar las condiciones de equilibrio.

## **2.4 Solución numérica**

El método usado para resolver el sistema de ecuaciones no lineales [\(16\)](#page-3-3) y [\(20\)](#page-4-0) es el de Newton-Raphson. El procedimiento iterativo consiste en ir corrigiendo los valores iniciales propuestos para todas las incógnitas hasta que la diferencia entre los valores de dos pasos sucesivos alcanza un valor menor a una magnitud preestablecida. Para ello es necesario primero realizar una expansión en serie de Taylor de las ecuaciones truncando todos los términos de orden superior al primero, como se muestra a continuación.

Si toma la ec.  $(20)$  y se expande el término  $\mu_i$  vía la ecuación  $(12)$ , se obtiene:

<span id="page-4-1"></span>
$$
\mu_j^* + RT \ln \left( \frac{n_j R' T}{V} \right) + \sum_{i=1}^{\ell} \lambda_i a_{i,j} = 0 \ \ (j = 1, ..., NS)
$$
 (21)

Dividiendo por *RT* para adimensionalizar la ecuación, se puede reescribirla como:

$$
\frac{\mu_j^*}{RT} + \ln(n_j) + \ln\left(\frac{R^*T}{V}\right) + \sum_{i=1}^{\ell} \frac{\lambda_i}{RT} a_{i,j} = 0 \ \ (j = 1, ..., NS)
$$
 (22)

Para aplicar Newton-Raphson a la ec. [\(22\)](#page-4-1) se seleccionan como variables de corrección a  $\Delta \ln(n_i)$  y  $\pi_i = -(\lambda_i/RT)$ . Con la utilización de  $\pi_i$  (y no  $\Delta \pi_i$ ), se supone que los

multiplicadores de Lagrange se inicializan en cero en cada nueva iteración, lo cual está permitido porque el resultado no se ve influenciado por esta simplificación. Esto hace que las derivadas de la ec. [\(22\)](#page-4-1) resulten:

<span id="page-5-0"></span>
$$
\frac{\partial f}{\partial \left[\ln(n_j)\right]} = 1 \ , \ \frac{\partial f}{\partial(n_i)} = -a_{i,j} \tag{23}
$$

Por lo tanto la ecuación de Newton-Raphson derivada de la ec. [\(22\)](#page-4-1) en términos de las variables de corrección establecidas es:

$$
\Delta \ln(n_j) - \sum_{i=1}^{\ell} a_{i,j} \pi_i = -\frac{\mu_j}{RT} (j = 1,...,NS)
$$
 (24)

De igual manera se procede con la ec. [\(15\),](#page-3-2) reescribiéndola en términos de  $\ln(n_i)$ :

<span id="page-5-1"></span>
$$
\sum_{j=1}^{NS} a_{i,j} \exp[n(n_j)] - b_i^0 = 0 \qquad (i = 1, ..., \ell)
$$
 (25)

Con referencia a esta ecuación, la expansión de primer orden toma la forma:

<span id="page-5-2"></span>
$$
\sum_{j=1}^{NS} a_{i,j} n_j \Delta \ln(n_j) = b_i^0 - b_i \qquad (i = 1, ..., \ell)
$$
 (26)

Las ec. [\(24\)](#page-5-0) y [\(26\)](#page-5-1) pueden ser agrupadas en una matriz y resolviéndola, encontrar el valor de los incrementos. Por ejemplo, suponiendo que existan 5 especies y 3 elementos, la matriz resultante sería:

$$
\begin{bmatrix}\n1 & 0 & 0 & 0 & -a_{1,1} & -a_{2,1} & -a_{3,1} \\
0 & 1 & 0 & 0 & 0 & -a_{1,2} & -a_{2,2} & -a_{3,2} \\
0 & 0 & 1 & 0 & 0 & -a_{1,3} & -a_{2,3} & -a_{3,3} \\
0 & 0 & 0 & 1 & 0 & -a_{1,4} & -a_{2,4} & -a_{3,4} \\
0 & 0 & 0 & 0 & 1 & -a_{1,5} & -a_{2,5} & -a_{3,5} \\
a_{1,1}n_1 & a_{1,2}n_2 & a_{1,3}n_3 & a_{1,4}n_4 & a_{1,5}n_5 & 0 & 0 & 0 \\
a_{2,1}n_1 & a_{2,2}n_2 & a_{2,3}n_3 & a_{2,4}n_4 & a_{2,5}n_5 & 0 & 0 & 0 \\
a_{3,1}n_1 & a_{3,2}n_2 & a_{3,3}n_3 & a_{3,4}n_4 & a_{3,5}n_5 & 0 & 0 & 0\n\end{bmatrix}\n\begin{bmatrix}\n\Delta \ln(n_1) \\
\Delta \ln(n_2) \\
\Delta \ln(n_3) \\
\Delta \ln(n_4) \\
\Delta \ln(n_5) \\
\pi_1 \\
\pi_2 \\
\pi_3\n\end{bmatrix} =\n\begin{bmatrix}\n-\mu_1/RT \\
-\mu_2/RT \\
-\mu_3/RT \\
-\mu_4/RT \\
-\mu_5/RT \\
\mu_6^0 - b_1 \\
\mu_7^0 - b_2 \\
\mu_8^0 - b_2\n\end{bmatrix}
$$
\n(27)

En resumen el procedimiento a seguir es el siguiente:

- (a) Se estima en forma razonable los valores iniciales de los *nj*.
- <span id="page-5-3"></span>(b) Se fija  $\pi_i = 0$ .
- (c) Con la ec. [\(12\)](#page-3-0) se calculan los valores de los µ*j* para los valores propuestos de *T* y *V*.
- (d) Se arma y resuelve un sistema similar al [\(27\)](#page-5-2) para obtener el vector de términos de corrección.
- (e) Se usan estos términos para corregir los valores iniciales de los *nj*.
- (f) Se repite el proceso a partir de [\(b\)](#page-5-3) hasta lograr el grado de precisión deseado.

## **2.5 Reducción del número de ecuaciones**

El sistema [\(27\)](#page-5-2) con un número grande de ecuaciones puede reducirse a otro con menos ecuaciones, aunque un poco más complejas.

La submatriz diagonal que se encuentra arriba y a la izquierda en [\(27\),](#page-5-2) sugiere que se puede reducir la matriz en una más pequeña, de tamaño  $\ell$ , realizando simplemente una sustitución.

Se inicia la sustitución, resolviendo la ec. [\(24\)](#page-5-0) para  $\Delta \ln (n_i)$ 

<span id="page-6-2"></span><span id="page-6-0"></span>
$$
\Delta \ln \left( n_j \right) = \sum_{i=1}^{\ell} a_{i,j} \pi_i - \frac{\mu_j}{RT} \left( j = 1, \dots, NS \right) \tag{28}
$$

sustituyendo la ecuación anterior en [\(26\),](#page-5-1) se tiene:

<span id="page-6-1"></span>
$$
\sum_{j=1}^{NS} a_{k,j} n_j \left[ \sum_{i=1}^{\ell} a_{i,j} \pi_i - \frac{\mu_j}{RT} \right] = b_k^0 - b_k \ \ (k = 1, ..., \ell)
$$
 (29)

donde se ha reemplazado el subindice *i* de la ec. [\(26\)](#page-5-1) por *k* en la ec. [\(29\).](#page-6-0)

Reordenando

$$
\sum_{i=1}^{\ell} \sum_{j=1}^{NS} a_{k,j} a_{i,j} n_j \pi_i = b_k^0 - b_k + \sum_{j=1}^{NS} a_{k,j} n_j \frac{\mu_j}{RT} \quad (k = 1, ..., \ell)
$$
 (30)

La ec. [\(30\)](#page-6-1) pueden ser expresadas en una matriz, resultando esta simétrica, de dimensión  $\ell \times \ell$  cuyo vector solución será  $[\pi_1, \pi_2, ..., \pi_\ell]$ . Para ilustrarlo, se puede reducir la matriz ejemplo [\(27\),](#page-5-2) obteniéndose:

$$
\begin{bmatrix} \sum_{j=1}^{5} a_{1,j}^{2} n_{j} & \sum_{j=1}^{5} a_{1,j} a_{2,j} n_{j} & \sum_{j=1}^{5} a_{1,j} a_{3,j} n_{j} \\ \sum_{j=1}^{5} a_{2,j}^{2} n_{j} & \sum_{j=1}^{5} a_{2,j} a_{3,j} n_{j} \\ \text{Simétrica} & \sum_{j=1}^{5} a_{3,j}^{2} n_{j} \end{bmatrix} \begin{bmatrix} \pi_{1} \\ \pi_{2} \\ \pi_{3} \end{bmatrix} = \begin{bmatrix} b_{1}^{0} - b_{1} + \sum_{j=1}^{5} a_{1,j} n_{j} \frac{\mu_{j}}{RT} \\ b_{2}^{0} - b_{2} + \sum_{j=1}^{5} a_{2,j} n_{j} \frac{\mu_{j}}{RT} \\ b_{3}^{0} - b_{3} + \sum_{j=1}^{5} a_{3,j} n_{j} \frac{\mu_{j}}{RT} \end{bmatrix}
$$
(31)

La reducción del sistema de ecuaciones tiene un importante efecto en la disminución del tiempo de cálculo. Por ejemplo si se analiza aire atmosférico a altas temperatura la disociación del mismo involucra a 34 especies principales y 4 elementos, resultando en una matriz completa de 38x38. Si se realiza la reducción, el sistema queda conformado por una matriz simétrica de 4x4 resultando un esfuerzo computacional mucho menor.

Los pasos seguidos en el la subrutina SET para obtener la solución son los siguientes:

(a) Para la primera iteración se asigna el número de kilogramo-mol de cada especie por kilogramo de mezcla como  $n_j = 0.1/NS$ . Donde *NS* es el número de especies consideradas. Se ha podido comprobar que con estos valores iniciales, en la mayoría de los casos se logra una rápida convergencia.

<span id="page-6-3"></span>(b) Se asigna 
$$
\pi_i = 0
$$
.

- (c) Se obtiene los valores µ*j* con la ec. [\(12\)](#page-3-0) para los valores dados de *T* y *V*.
- (d) Se arma y resuelve la matriz formada por la ec. [\(30\)](#page-6-1) para obtener los términos del vector de corrección  $[\pi_1, \pi_2, ..., \pi_{\ell}]$ .
- (e) Se utilizan los valores del vector corrección para calcular los  $\Delta \ln (n_i)$  usando la ec. [\(28\).](#page-6-2)
- (f) Se corrigen las variables de la forma:

$$
\ln\left(n_{j}\right)_{\text{mevo}} = \ln\left(n_{j}\right)_{\text{viejo}} + e\,\Delta\ln\left(n_{j}\right) \tag{32}
$$

siendo *e* un factor de relajación autoajustable que varía entre 0 y 1. Si *e* = 1 la solución puede divergir para condiciones iniciales pobres. En CEA2, *e* es calculado basándose en un procedimiento empírico, propuesto por McBride y Gordon, el cual está basado en los valores que adoptan los *nj*. En la práctica, *e* es mucho menor que 1 al iniciar el cálculo, aumentando su valor hasta 1 a medida que el problema converge.

- (g) Se repite el proceso a partir de [\(b\)](#page-6-3) hasta lograr el grado de precisión deseado. En general si se inicia el cálculo con valores arbitrarios, se logra la convergencia entre 8 y 20 iteraciones. Si los valores iniciales están basados en un cálculo previo con condiciones parecidas, el número de iteraciones se reduce entre 3 y 10.
- (h) Obtenida la composición química de los productos se procede a calcular todas sus propiedades termodinámicas tal como se indica a continuación. Téngase en cuenta que *T* y *V* son datos.

Peso molecular 1 1 *NS j j n*  $M = 1 / \sum_{j=1}^{n}$ Presión  $P = \frac{RT}{M V}$ 

Entalpía  $h = \sum_{j=1}^{N S}$ *j*  $h = \sum n_j H^0_j$ 1

Energía interna

Energía libre de Gibbs

$$
\text{Entropy}(a) \quad S = \sum_{j=1}^{N S} n_j \left( S_j^0 - R \ln \left( \frac{n_j}{n} \right) - R \ln(P) \right)
$$

0

0

Además de estas propiedades de la mezcla producto, la subrutina SET obtiene el exponente isentrópico, la velocidad del sonido, el calor específico a presión constante, la viscosidad, el número de Prandtl y la conductividad térmica. En los cuatro últimos, la subrutina obtiene los valores para las composiciones de equilibrio, en donde se supone que dicho equilibrio es alcanzado instantáneamente, y también para composiciones congeladas ("frozen") en donde se supone que el tiempo de reacción es infinito.

 $=$  $\sum_{n=1}^{N}$ *j*  $u = \sum n_j U^0_j$ 1

 $=$  $\sum_{n=1}^{N}$ 

 $g = \sum \mu_j n_j$ 

µ

El procedimiento general de cálculo de todas las propiedades de mezcla, con o sin especies condensadas e ionizadas, y de las cuales se han especificados dos propiedades termodinámica cualesquiera, fue descrito en detalle por [Gordon y McBride, 1994.](#page-14-0)

#### **2.6 Datos termodinámicos**

Tan importante como el programa de cálculo es la base de datos termodinámicos usada para definir las propiedades de los reactivos y productos. La base de datos usada por SET contiene aproximadamente 2000 especies con 52 elementos de referencia: Ag, Al, Ar, B, Ba, Be, Bi, Br<sub>2</sub>, C, Ca, Cd, Cl<sub>2</sub>, Co, Cr, Cu, D<sub>2</sub>, e-, F<sub>2</sub>, Fe, Ge, H<sub>2</sub>, He, Hg, I<sub>2</sub>, K, Kr, Li, Mg, Mn, Mo, N2, Na, Nb, Ne, Ni, O2, P, Pb, Rb, S, Si, Sn, Sr, Ta, Th, Ti, U, V, W, Xe, Zn y Zr.

Para cada especie las funciones termodinámicas calor específico, entalpía y entropía, además de las propiedades de transporte viscosidad y conductividad térmica, se expresan en función de la temperatura mediante aproximaciones polinómicas, cuyos coeficientes han sido tabulados para un rango de temperaturas que varía entre 200 y 20000 K.

## **2.7 Validación de resultados**

Para validar la subrutina SET se ha procedido a realizar varias comparaciones entre los resultados de SET y los publicados por otros autores. A modo de ejemplo, en la siguiente figura se compararon los valores de presión, temperatura y densidad obtenidos para aire con SET y los calculados usando el programa NASA-ARC RGAS [\(Tennehill y Mugge, 1974\)](#page-14-2). Los resultados originados con SET son presentados en colores.

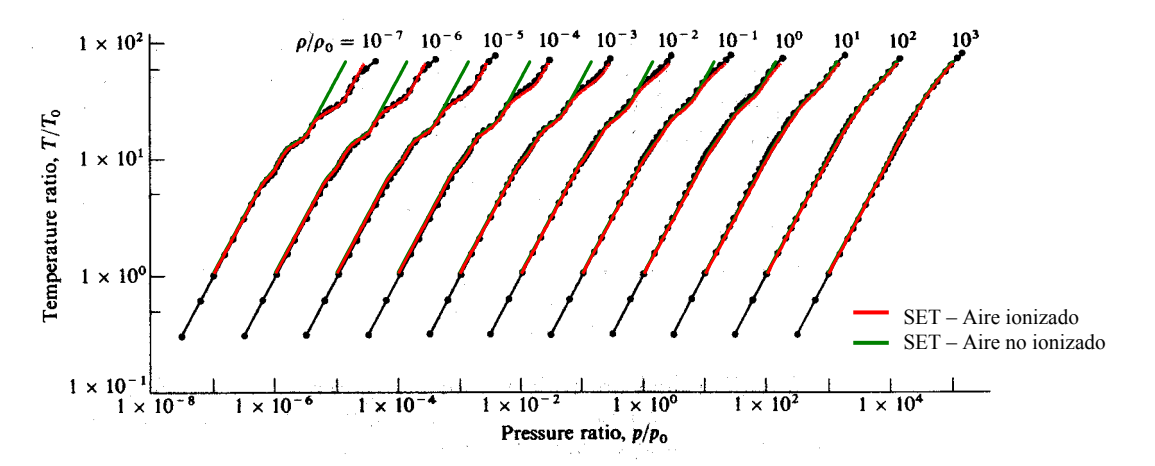

Figura 1: Comparación entre los resultados de SET y el programa NASA-ARC RGAS para aire

Como se puede observar existe una excelente correlación entre resultados para un amplio rango de presión y temperatura cuando se corre la subrutina SET con la opción gas ionizado. Para evitar dificultades es aconsejable correr siempre con esta opción activada ya que el tiempo de CPU que se gana con la opción "no ionizado" es muy pequeño.

## **3 EJEMPLO DE APLICACIÓN: DETONACIONES DE CHAPMAN-JOUGUET**

Como ejemplo de aplicación de la subrutina SET, se procedió a resolver el problema de detonación de Chapman-Jouguet usando las ecuaciones de equilibrio termodinámico, en las cuales se fijan los valores de temperatura y densidad.

## **3.1 Ecuaciones generales de Rankine-Hugoniot**

Cuando se analiza la combustión producida en una detonación o deflagración, se observa que los mayores cambios en las propiedades del flujo ocurren en una zona muy estrecha, cercana en algunos casos a unos pocos centímetros. Por tal motivo, muchos problemas de ondas de detonación y deflagración son modelados como discontinuidades en las ecuaciones de flujo en un fluido ideal (sin viscosidad, difusión, conducción de calor, ni reacciones). ([Williams, 1965\)](#page-14-3)

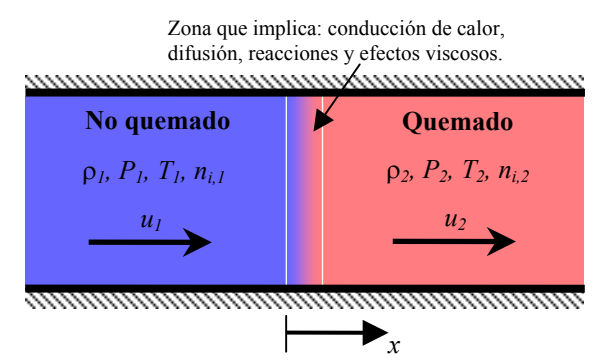

<span id="page-9-0"></span>Figura 2: Diagrama esquemático de una onda de detonación o deflagración

Por lo tanto, asumiendo fluido ideal, ancho infinitesimal de la zona de combustión y un sistema coordenado estacionario respecto de la onda [\(Figura 2\)](#page-9-0), las ecuaciones de conservación que describen el flujo son:

Continuidad 
$$
\rho_1 u_1 = \rho_2 u_2 \tag{33}
$$

*Cantidad de movimiento*  $P_1 + \rho_1 u_1^2 = P_2 + \rho_2 u_2^2$  (34)

<span id="page-9-1"></span>
$$
(\mathcal{F} - \mathcal{V}_1 u_1 - \mathcal{V}_2 + \mathcal{V}_2 u_2) \tag{3.7}
$$

*Energía*

<span id="page-9-2"></span>
$$
h_1 + \frac{u_1^2}{2} = h_2 + \frac{u_2^2}{2}
$$
 (35)

junto a la ecuación de estado:

<span id="page-9-4"></span><span id="page-9-3"></span>
$$
P = \rho \frac{R}{\overline{W}} T \tag{36}
$$

siendo *R* la constante universal de los gases y  $\overline{W}$  el peso molecular promedio de la mezcla.

En la zona de gas quemado, luego de la combustión, *W* deberá calcularse usando termodinámica de equilibrio, tal como fue explicado en [§2.1.](#page-1-1) En términos de la subrutina SET, puede expresarse:

$$
[\rho_2, T_2] \Rightarrow SET \Rightarrow [P_2, h_2, \overline{W}_2, \dots]
$$
\n(37)

Si se elimina la velocidad detrás de la onda, *u2*, de las ec. [\(33\)](#page-9-1) y [\(34\),](#page-9-2) se obtiene la ec. de la *línea de Rayleigh*:

$$
P = P_1 - \rho_1^2 u_1^2 \left[ V - V_1 \right] \tag{38}
$$

siendo *V* el volumen específico  $(V = 1/\rho)$ . Por otro lado, eliminando las velocidades de la [\(35\),](#page-9-3) usando las ec. [\(33\)](#page-9-1) y [\(34\),](#page-9-2) resulta la ec. de la *curva de Hugoniot*:

$$
P = P_1 + 2\left(\frac{h - h_1}{V + V_1}\right) \tag{39}
$$

#### **3.2 Ondas de Chapman-Jouguet**

Si se grafican las líneas de Rayleight con origen en el estado inicial y el estado final definido por los puntos tangentes a la curva de Hugoniot, se obtienen las condiciones de Chapman-Jouguet [\(Figura 3\)](#page-10-0). De las dos soluciones posibles, el punto inferior corresponde al estado de deflagración y el punto superior al de detonación. Se puede demostrar que en ambos puntos, la velocidad detrás de la onda es igual a la velocidad del sonido local,  $|u_2| = a_2$ . En el punto de Ch-J inferior la entropía del gas quemado es máxima, este tipo de deflagración no ha sido observada experimentalmente. Por otro lado en el punto de Ch-J superior la entropía del gas quemado es mínima, siendo la condición que se observa habitualmente en detonaciones dentro de conductos.

Las ecuaciones que relacionan las condiciones a uno y otro lado de la discontinuidad pueden ser resueltas analíticamente solamente para el caso de mezcla de gases con calor específico constante. Desgraciadamente este no es el caso de la mayoría de las mezclas de gases de interés. En estos casos, el sistema de ecuaciones no lineales deberá ser resuelto iterativamente.

<span id="page-10-0"></span>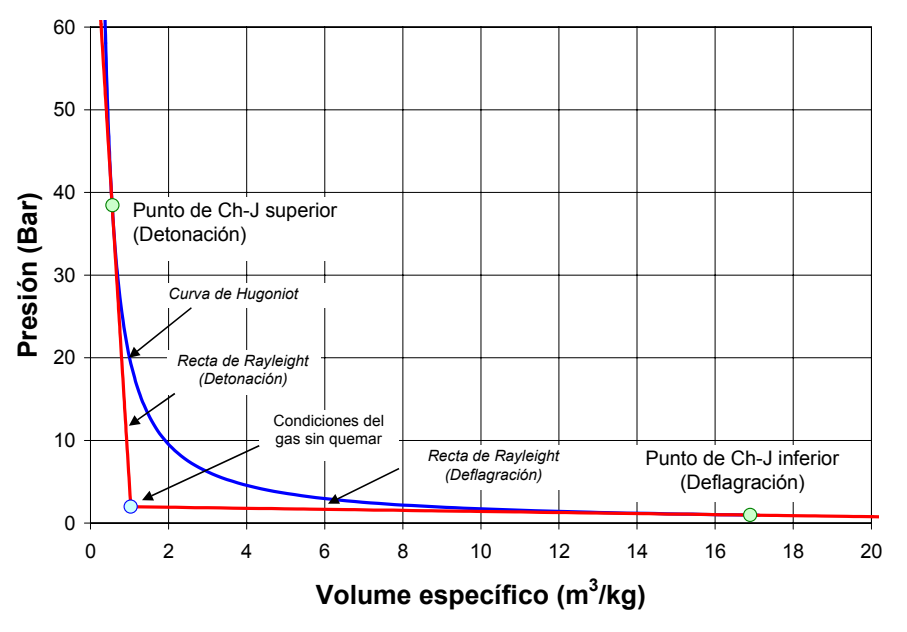

Figura 3: Puntos de Chapman-Jouguet para la mezcla estequimétrica de H<sub>2</sub> y O<sub>2</sub>

En la [Figura 3](#page-10-0) se puede apreciar, como ocurre normalmente, que en los puntos de Ch-J el cambio de pendiente de la curva de Hugoniot es muy suave. Esto obliga a emplear un algoritmo robusto para encontrar la solución, ya que en el caso del punto de detonación un pequeño cambio en la densidad produce un gran cambio de presión y para el caso de la deflagración un pequeño cambio en la presión produce un gran cambio en la densidad.

### **3.3 Algoritmo para encontrar la solución especificando la temperatura y densidad**

A continuación se describe el algoritmo usado para encontrar la solución al problema de detonación de Chapman-Jouguet. Para ello, se resuelve el sistema de ecuaciones no lineales formado por las ec. [\(33\)](#page-9-1) a [\(35\)](#page-9-3) y [\(37\)](#page-9-4), usando un esquema iterativo de dos variables de Newton-Raphson. Con estas ecuaciones se definen las funciones de salto de presión y entalpía:

$$
P = (P_2^i + \rho_2^i u_2^2) - (P_1 + \rho_1 u_1^2)
$$
  
\n
$$
H = \left(h_2^i + \frac{u_2^2}{2}\right) - \left(h_1 + \frac{u_1^2}{2}\right)
$$
\n(40)

con

<span id="page-11-0"></span>
$$
u_2 = a_2 \tag{41}
$$

$$
u_1 = u_2 \frac{\rho_2}{\rho_1} \tag{42}
$$

Para resolverlas se propone lo siguiente procedimiento:

- **a)** Datos: Estado delante de la onda  $(\rho_1, T_1, P_1, h_1, n_{i,1})$
- **b)** Inicializar:  $\rho_{error} = T_{error} = 10^{-10}$  $\rho_2^0 = 10 \cdot \rho_1, \quad T_2^0 = 10 \cdot T_1$  $\Delta \rho = 0.1 \cdot \rho_1, \quad \Delta T = 0.1 \cdot T_1$

**c**) Se obtienen las condiciones inicial detrás de la onda :  $\left[\rho_2^0, T_2^0\right] \Rightarrow SET \Rightarrow \left[P_2, h_2, a_2\right]$ 

- **d**) Se evalúan las ec. [\(40\):](#page-11-0)  $P(\rho_2^i, T_2^i)$ ,  $H(\rho_2^i, T_2^i)$
- **e)** Se procede de igual manera evaluando  $P(\rho_2^i + \Delta \rho, T_2^i)$ ,  $H(\rho_2^i + \Delta \rho, T_2^i)$ ,  $P(\rho_2^i, T_2^i + \Delta T)$  y  $H(\rho_2^i, T_2^i + \Delta T)$ .
- **f)** Se evalúan los Jacobianos de primer orden:

$$
\frac{\partial P}{\partial \rho} \approx \frac{P(\rho_2^i + \Delta \rho, T_2^i) - P(\rho_2^i, T_2^i)}{\Delta \rho}, \qquad \frac{\partial P}{\partial T} \approx \frac{P(\rho_2^i, T_2^i + \Delta T) - P(\rho_2^i, T_2^i)}{\Delta T}
$$
\n
$$
\frac{\partial H}{\partial \rho} \approx \frac{H(\rho_2^i + \Delta \rho, T_2^i) - H(\rho_2^i, T_2^i)}{\Delta \rho}, \qquad \frac{\partial H}{\partial T} \approx \frac{H(\rho_2^i, T_2^i + \Delta T) - H(\rho_2^i, T_2^i)}{\Delta T}
$$
\n(43)

siendo

$$
J = \begin{bmatrix} \frac{\partial P}{\partial \rho} & \frac{\partial P}{\partial T} \\ \frac{\partial H}{\partial \rho} & \frac{\partial H}{\partial T} \end{bmatrix}
$$
(44)

**g)** Se invierte el Jacobiano y se obtienen las perturbaciones:

$$
\begin{bmatrix} \Delta \rho \\ \Delta T \end{bmatrix} = J^{-1} \begin{bmatrix} \Delta P \\ \Delta H \end{bmatrix}
$$
 (45)

con:  $\Delta P = -P(\rho_2^i, T_2^i)$ ,  $\Delta H = -H(\rho_2^i, T_2^i)$  evaluados en d).

- <span id="page-12-0"></span>**h**) Se limitan los valores de  $\Delta \rho$  y  $\Delta T$  haciendo:
- $\Delta P = P(P_2, P_2), \Delta P = P(P_2, P_2)$  evaluates on d).<br>
Se limitan los valores de  $\Delta \rho$  y  $\Delta T$  haciendo:<br>  $\Delta \rho : I\Gamma |\Delta \rho| > 0.2 \cdot \rho_2^i$  and  $\rho_2^i + \Delta \rho > \rho_1$ , THEN  $\Delta \rho \leftarrow 0.2 \cdot \rho_2^i \cdot \text{sgn}(\Delta \rho)$ *i*initian los valores de  $\Delta \rho$  y  $\Delta T$  haciendo:<br>  $\Delta \rho$ : *IF*  $|\Delta \rho| > 0.2 \cdot \rho_2^i$  *and*  $\rho_2^i + \Delta \rho > \rho_1$ , *THEN*  $\Delta \rho \leftarrow 0.2 \cdot \rho_2^i \cdot \text{sgn}(\Delta \rho)$ <br> *IF*  $|\Delta \rho| > 0.5 \cdot (\rho_2^i - \rho_1)$  *and*  $\rho_2^i + \Delta \rho < \rho_1$ , *THEN IF*  $|\Delta \rho| > 0.5 \cdot (\rho_2^i - \rho_1)$  *and*  $\rho_2^i + \Delta \rho < \rho_1$ , *THEN*  $\Delta \rho < \Delta T$ : *IF*  $|\Delta T| > 0.2 \cdot T_2^i$ , *THEN*  $\Delta T \leftarrow 0.2 \cdot T_2^i \cdot \text{sgn}(\Delta T)$ 
	-

**i)** Se actualizan las condiciones detrás de la onda:

$$
\rho_2^{i+1} = \rho_2^i + \Delta \rho
$$
  
\n
$$
T_2^{i+1} = T_2^i + \Delta T
$$
\n(46)

$$
I_2^{\prime \prime} = I_2 + \Delta I
$$
  

$$
\left[\rho_2^{i+1}, T_2^{i+1}\right] \Rightarrow SET \Rightarrow \left[P_2, h_2, a_2, \overline{W}_2, n_{i,2}, \dots\right]
$$
 (47)

**j)** Se repite este procedimiento a partir del paso [d\)](#page--1-0) hasta alcanzarse la precisión deseada  $(\Delta \rho < \rho_{error}, \Delta T < T_{error})$ . Esta convergencia es muy rápida, requiriéndose en general entre 5 y 10 iteraciones.

Si se desea obtener el punto de deflagración de Ch-J simplemente en [b\)](#page--1-1) se debe reemplazar  $\rho_2^0 = 0.01 \cdot \rho_1$  y se debe eliminar el paso [h\).](#page-12-0)

#### **3.4 Ejemplo de utilización**

Usando el procedimiento descrito anteriormente se procedió a analizar las condiciones detrás de la onda de detonación de Ch-J para distintas relaciones de masa oxidante/combustible para la mezcla de gases Jet-A y Aire.

*DATOS*:

Combustible: Jet-A *(C12H23)* Oxidante: Aire *(%Moles: 78.084 N2+20.9476 O2+0 .9365 Ar+0.0319 CO2)* Presión:  $P_1 = 1$  [Bar] Temperatura:  $T_1 = 298.15$  [K]

*RESULTADO*: En la [Figura 4](#page-13-0) se presenta los valores de diferentes parámetros detrás de la onda de detonación en función de la relación de equivalencia combustible/oxidante. Estos pueden ser usados, por ejemplo, como datos de entrada para el modelo de detonación ZND.

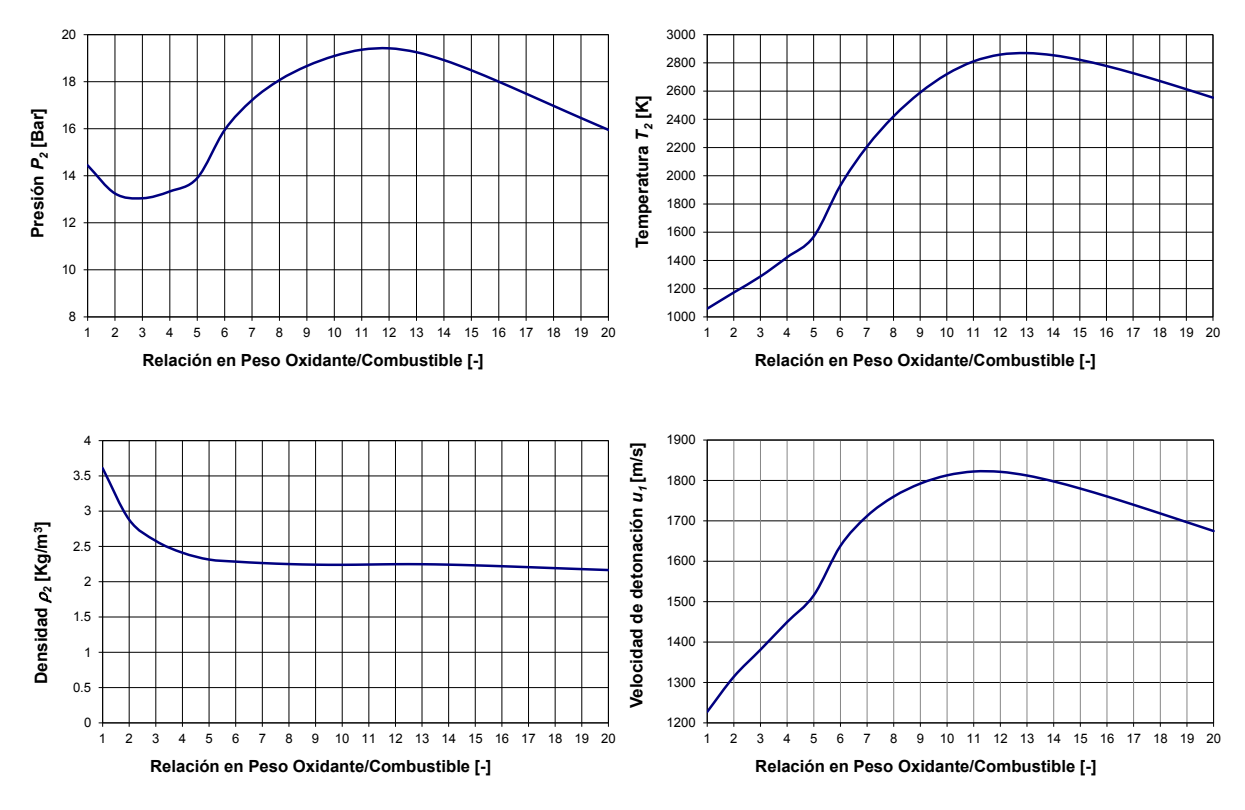

Figura 4: Detonación de Chapman-Jouguet – Parámetros del gas quemado

<span id="page-13-0"></span>En la [Figura 5](#page-13-1) se muestra la concentración de las principales especies presentes en el gas quemado, lo cual es una importante fuente de información para analizar, por ejemplo, la contaminación producida por un motor de detonación pulsante (PDE).

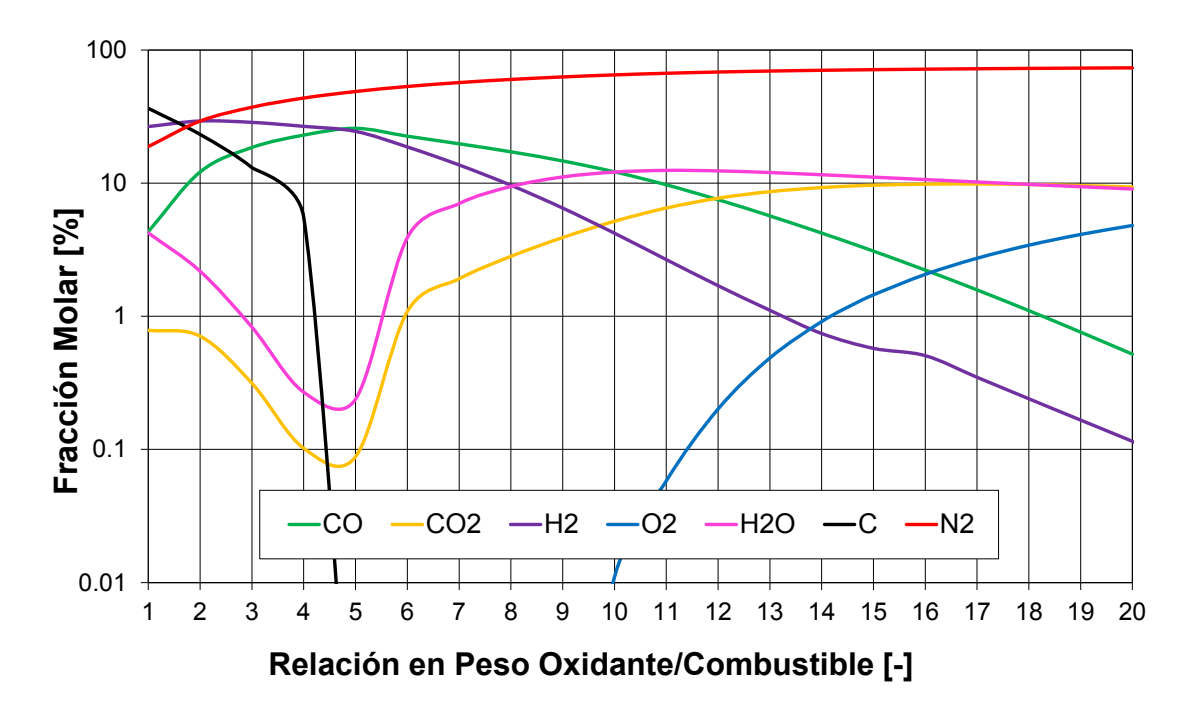

<span id="page-13-1"></span>Figura 5: Detonación de Chapman-Jouguet – Fracción molar del gas quemado

### **4 CONCLUSIONES**

Se ha creado la subrutina SET sobre la base del programa CEA2, la cual determina la composición química y propiedades de gases en equilibrio termoquímico. En este informe se describe en detalle el procedimiento usado en la subrutina para encontrar el equilibrio minimizando la energía libre de Helmholtz.

Como ejemplo de utilización se resolvió el problema de detonación de Chapman-Jouguet. La detonación de Ch-J es a su vez el punto de partida para el análisis de modelos de detonación más elaborados como el de explosión a volumen constante y detonación ZND.

Una importante aplicación de las detonaciones de Ch-J, aplicada al campo aeronáutico, es el estudio de motores de detonación pulsante (PDE).

Todo esto hace de SET una importante herramienta para ser usada en futuros desarrollos.

# **REFERENCIAS**

<span id="page-14-0"></span>Gordon S., McBride B.J., *Computer Program for Calculation of Complex Chemical Equilibrium Compositions and Applications*, NASA RP 1311 Parts I and II, Oct-1994. [http://www.grc.nasa.gov/WWW/CEAWeb/RP-1311.htm.](http://www.grc.nasa.gov/WWW/CEAWeb/RP-1311.htm)

- <span id="page-14-1"></span> Scarpin G., *Cálculo de las Propiedades de Mezclas de Gases en Equilibrio Termodinámico – Aplicación a Flujos no Viscosos*, Mecánica Computacional Vol. XXIV, 2097–2117, Nov-2005.
- <span id="page-14-2"></span>Tannehill, J.C., Mugge P.H., *Improved Curve Fits for the Thermodynamic Properties of Equilibrium Air Suitable for Numerical Computation Using Time-Dependent or Shock-Capturing Methods*, NASA CR-2470, Oct-1974.
- <span id="page-14-3"></span>Williams F. A., *Combustion Theory – The Fundamental Theory of Chemically Reacting Flow Systems*, Addison-Wesley Publishing Company, ISBN: 0201407779, 1965.